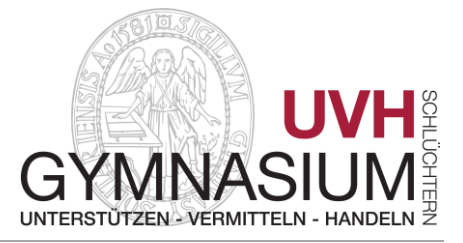

# **Nutzungsordnung der EDV-Einrichtungen an unserer Schule**

Für die Benutzung von schulischen EDV-Einrichtungen durch Schülerinnen und Schüler gibt sich unsere Schule in Anlehnung an die geltenden gesetzlichen Bestimmungen die nachfolgende Nutzungsordnung. Die Medienausstattung in unserer Schule steht allen Schülerinnen und Schülern zur Verfügung, die sich an diese Regeln halten.

# **1. Sorgsamer Umgang**

1

Jede Nutzerin / jeder Nutzer muss mit den Computern, Druckern, Scannern etc. sorgsam umgehen. Probleme und Schäden sind unverzüglich der Aufsicht führenden Lehrkraft zu melden. Veränderungen am Betriebssystem sind nicht erlaubt; das gilt auch für den Versuch, Daten eines anderen Nutzers oder das Computersystem der Schule zu beschädigen. Computer, Drucker, Scanner etc. sind vom Benutzer / Anwender beim Verlassen auszuschalten. Bei schuldhaften Beschädigungen hat der Verursacher den dadurch entstandenen Schaden zu ersetzen. Bei Schüler/innen, die das 18. Lebensjahr noch nicht vollendet haben, hängt die Verantwortlichkeit von der für die Erkenntnis der Verantwortlichkeit erforderlichen Einsicht ab (§ 828 (3) und § 823 BGB). Während der Nutzung der EDV-Anlagen ist das Essen und Trinken strikt untersagt.

# **2. Passwörter**

Es ist besonders wichtig, dass sich jede Benutzerin / jeder Benutzer nur mit ihrem / seinem eigenen Benutzernamen im Netzwerk (SPH-PaedNet/SPH-PaedOrg/BYOD2304)) einwählt. Das am Schuljahresbeginn zugewiesene Passwort muss bei der ersten Anmeldung geändert, das neu gewählte Passwort geheim gehalten werden. Das Passwort muss den folgenden Kriterien entsprechen:

o Mindestens 8 Zeichen lang o Mindestens 1 Großbuchstabe o Mindestens 1 Kleinbuchstabe o Mindestens 1 Sonderzeichen

Zur eigenen Sicherheit muss sich jeder bei Verlassen des Arbeitsplatzes vom Netzwerk (Schulportal) abmelden. Für Handlungen, die unter einem Benutzernamen erfolgen, kann die jeweilige Schülerin / der jeweilige Schüler verantwortlich gemacht werden.

### **3. Einsatz der Ausstattung nur für schulische Zwecke**

Die Ausstattung darf nur für schulische Zwecke benutzt werden. Downloads für private Zwecke (Musikdateien, Videofilme, Spiele und andere Programme etc.) sind verboten. Software darf nur durch Lehrkräfte installiert werden. Im Rahmen der schulischen Internetnutzung dürfen weder Vertragsverhältnisse (z.B.Ebay) eingegangen noch kostenpflichtige Online-Dienste abgerufen werden. Verboten ist auch die Nutzung von

Nutzungsordnung der EDV-Einrichtungen an den Schulen im Main-Kinzig-Kreis

Online-Tauschbörsen. Die Verwendung von Instant-Messenger (z. B. Facebook, WhatsApp, ICQ, MSN, Trillian etc.), Chatten in privaten oder öffentlichen Chaträumen und das Versenden / Abrufen von EMails ist ohne Zustimmung der Aufsicht führenden Lehrkraft untersagt.

### **4. Verbotene Nutzungen**

Es dürfen keine jugendgefährdenden, sittenwidrigen, sexuell anstößigen und strafbaren Inhalte, z.B. pornografischer, Gewalt verherrlichender, volksverhetzender oder verfassungsfeindlicher Art aufgerufen, ins Netz gestellt oder versendet werden. Falls versehentlich derartige Inhalte aufgerufen werden, ist die Anwendung sofort zu schließen und die Aufsicht führende Lehrkraft hiervon zu unterrichten.

Andere Personen dürfen durch die von den Schülerinnen und Schülern erstellten Inhalte nicht beleidigt werden. Im Internet und Intranet dürfen nur Webseiten und Verlinkungen angeboten werden, die einen direkten Bezug zum Unterricht haben. Die Veröffentlichung von Internetseiten bedarf der vorherigen Genehmigung durch den Webmaster, der Schulleitung oder der zuständigen Lehrkraft.

# **5. Beachtung von Rechten Dritter**

Die Veröffentlichung von Fotos und Videos ist nur gestattet, wenn die betroffenen Personen, bzw. bei Minderjährigen deren Erziehungsberechtigte, ihr Einverständnis mit der Veröffentlichung erklärt haben. Persönliche Daten von Schülern, Lehrkräften oder Dritten (z. B. Namen) dürfen nur mit der vorherigen Zustimmung des Betroffenen verwendet und veröffentlicht werden.

Bei fremden Inhalten ist das Urheberrecht zu beachten, d. h., fremde Texte, Zeichnungen oder Werke, Logos, Bilder etc. dürfen nicht ohne ausdrückliche schriftliche Genehmigung des Urhebers auf eigenen Internetseiten verwendet werden.

# **6. Verantwortlichkeit**

Grundsätzlich ist jede Schülerin / jeder Schüler für die von ihr / ihm erstellten Inhalte zivilrechtlich und strafrechtlich verantwortlich und kann entsprechend in Anspruch genommen werden.

Die Schule ist nicht für Angebote und Inhalte Dritter verantwortlich, die über das Internet abgerufen werden können.

Die Schule stellt sicher, dass bei der Computernutzung im Rahmen des Schulbetriebes stets eine die Aufsichtspflicht erfüllende Person (unter Umständen auch ältere Schüler/innen) anwesend ist.

### **7. Daten und Datenschutz**

Auf schulischen Rechnern und dem Office 365 gibt es keine privaten Verzeichnisse. Lehrer haben grundsätzlich die Möglichkeit und sind auf Grund der ihnen obliegenden Aufsichtspflicht auch im Einzelfall dazu angehalten, die von Schülerinnen und Schülern erstellten Daten, Verzeichnisse und die besuchten Webseiten zu kontrollieren. Dies gilt nicht für Office 365, da hier nur ausgewiesene Administratoren Zugriff haben.

Die Nutzungsaktivitäten der Schülerinnen und Schüler werden personenbezogen protokolliert und gespeichert. Diese können im Falle einer missbräuchlichen Nutzung des

Nutzungsordnung der EDV-Einrichtungen an den Schulen im Main-Kinzig-Kreis

Zugangs ausgewertet und z. B. an die Strafverfolgungsbehörden übermittelt werden. Die Auswertung der Protokolle erfolgt durch die Schulleitung und wird schriftlich dokumentiert. Die Speicherung und Löschung der Protokolldaten erfolgt gemäß den gesetzlichen Vorgaben. Der Einsatz von schulfremden Rechnern im Schulnetz ist nur nach vorheriger Einwilligung durch den Schulleiter möglich.

### **8. Office 365**

Für jeden Nutzer wird von der Schule ein Office365 Konto angelegt. Dies umfasst: eine E- Mail-Adresse in der Form max.muster@uvhg.de, Webspeicher und Zugriff auf Teamwebsites. Hierfür werden Name, Klasse, Status (Schüler/Lehrer/Administrator) vom Systemadministrator angelegt. Die Nutzer entscheiden selbst, welche Daten sie über die mindestens notwendigen hinaus in Office365 preisgeben. Nach Verlassen der Schule erlischt die Lizenz für das durch Office365 bezogene Office-System.

### **9. Verstoß gegen die Nutzungsordnung**

Verstöße gegen diese Nutzungsordnung können neben dem Ausschluss von der Nutzung des Computers / der EDV-Einrichtungen auch weitere Ordnungsmaßnahmen zur Folge haben:

Mündliche oder schriftliche Verwarnung Benachrichtigung der Eltern Nutzungsverbot für die EDV-Anlage Bei strafbaren Handlungen Strafanzeige Geltendmachung von Schadenersatzansprüchen

# **Bitte erklären Sie Ihr Einverständnis auf dem beiliegenden Formular "Einwilligungserklärungen"!**